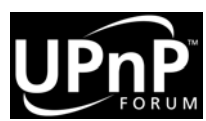

*QosManager:1* **Second Erratum**

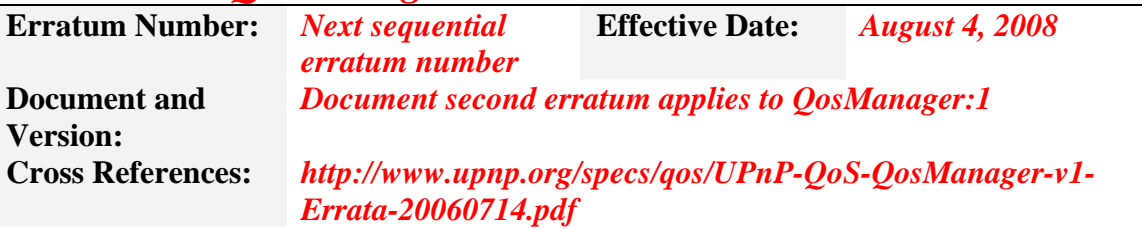

**This Erratum has been adopted by the UPnP™ Technical Committee and includes the following information:** 

- **A unique Erratum number.**
- **The date it becomes effective.**
- **The document version to which this Erratum applies.**
- **A series of Errata entries (numbered) which list the effected section and page number in the document referenced here, the exiting text in the document with the text to be changed highlighted green and the clarified text with the text modified or added highlighted light blue.**

**THE UPNP FORUM TAKES NO POSITION AS TO WHETHER ANY INTELLECTUAL PROPERTY RIGHTS EXIST IN THE PROPOSED TEMPLATES, IMPLEMENTATIONS OR IN ANY ASSOCIATED TEST SUITES. THIS ERRATUM IS PROVIDED "AS IS" AND "WITH ALL FAULTS". THE UPNP FORUM MAKES NO WARRANTIES, EXPRESS, IMPLIED, STATUTORY, OR OTHERWISE WITH RESPECT TO THE PROPOSED SERVICE TEMPLATES INCLUDING BUT NOT LIMITED TO ALL IMPLIED WARRANTIES OF MERCHANTABILITY, NON-INFRINIGEMENT AND FITNESS FOR A PARTICULAR PURPOSE, OF REASONABLE CARE OR WORKMANLIKE EFFORT, OR RESULTS OR OF LACK OF NEGLIGENCE. ©** 2008 **Contributing Members of the UPnP Forum. All Rights Reserved.** 

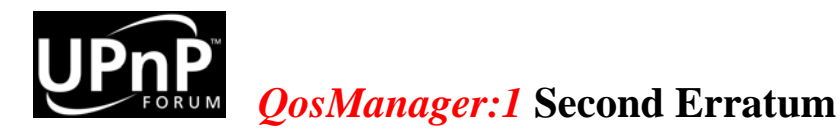

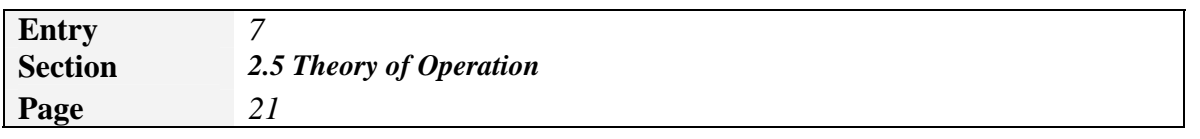

#### Background

Corrected text to cover the case where AdmissionControlSupported = 'Yes'

### **Current Text**

# **2.5. Theory of Operation**

By invoking 'QD:GetPathInformation' action on QosDevice service instances on the network, the QosManager may determine which intermediate devices are on the path from the source to the sink. Some UPnP QosDevice service instances may also expose the 'QD:GetQosDeviceInfo' action. QoS management entity may invoke this action on the source and/or sink device to find out the port number and protocol information associated with that particular Traffic Descriptor. The QosManager Qos Management Entity issues the 'QD:GetQosState' action to every QoS Device on the path of the traffic stream and gets the dynamic status about that device. If QosManagement entity decides that there are insufficient resource, its may try another Tspec listed in the TrafficDescriptor. If QosManagement entity decides that there are enough resources available on all the devices on the path of the traffic, the QosManager issues 'QD:SetupTrafficQos' actions to those devices on the path forwhich AdmissionControlSupported equals No. If SetupTrafficQos action is successfully executed on all the QoS Devices involved, then the updated TrafficDescriptor created by the QosManager is returned to the control point as an output argument to the 'QM:RequestTrafficQos' action. Otherwise, QosManager returns appropriate error in response to the 'QM:RequestTrafficQos' action.

### **New Text**

## **2.5. Theory of Operation**

By invoking 'QD:GetPathInformation' action on QosDevice service instances on the network, the QosManager may determine which intermediate devices are on the path from the source to the sink. Some UPnP QosDevice service instances may also expose the 'QD:GetQosDeviceInfo' action. QoS management entity may invoke this action on the source and/or sink device to find out the port number and protocol information associated with that particular Traffic Descriptor. The QosManager Qos Management Entity issues the 'QD:GetQosState' action to every QoS Device on the path of the traffic stream and gets the dynamic status about that device. If QosManagement entity decides that there are insufficient resources, its may try another Tspec listed in the TrafficDescriptor. If QosManagement entity decides that there are enough resources available on all the devices on the path of the traffic, the QosManager issues 'QD:SetupTrafficQos' actions to those devices on the path. If SetupTrafficQos action is successfully executed on all the QoS Devices involved, then the updated TrafficDescriptor created by the QosManager is returned to the control point as an output argument to the 'QM:RequestTrafficQos' action. Otherwise, QosManager returns appropriate error in response to the 'QM:RequestTrafficQos' action.